## **Project 1 Grading Criteria:**

- 1. If you provided a tar.gz file but did not hand in any printed material, you get an initial 0. See me ASAP. (Loose 25 pts *if* they get you the printed documents AND *if* they match what is in the tar.gz file)
- 2. I was not able to open some tar.gz files. Your score is 0 now, but you can meet me during my office hours to update it. You will not be allowed to make any changes to your source file. Dr Arthur asked me to check your code with your original print work at this circumstance. Please don't regard this as a way to extend your deadline, you are responsible for your file. So please make sure that your file is what you want it to be before you ftp it. Next time, your score may be 0 if the file is invalid. (Max grade 90)
- 3. Some of the binaries would not execute on my machine. Moreover, when I tried to recompile them I got compilation errors. In this case, you get a 0.

If your shell executed properly on your machine please come and show that to me. You can bring your laptop or let me ssh to your machine. I will then place the tar file you gave me on your machine to see if it works there. IF it does, and IF you correct the compile errors so that it compiles and executes on my machine, then you will loose 10 points for the compilation problem. (Max grade 90)

4. If your program was not statically linked you loose 10 points.

If your program would not execute because it was not statically linked, but it executed on your machine, then bring your laptop or let me ssh to your machine. I will then place the tar file you gave me on your machine to see if it works there.

- 5. The files in your tar.gz file should be flat files, no directory included. If you did create a directory then you loose 5 points.
- 6. If you did not hand in your printed source file, then you loose 15 points.
- 7. You should have the following contents in your .tar.gz file, Source file, if not included, 0 Executable file, if not included, 0 Makefile, -5 if missing Readme -5 if missing
- 8. If your shell can't execute absolute path invocation, e.g. "/home/arthur/eko", then you get a 0

If it can, and you have provided the source and executable files, you will get at least a 25.

## 9. Additional path tests

./eko ../eko eko (with and without '.' in PATH variable) -10 each if they don't work

## 10. Test argument,  $\>$ ,  $\lt$

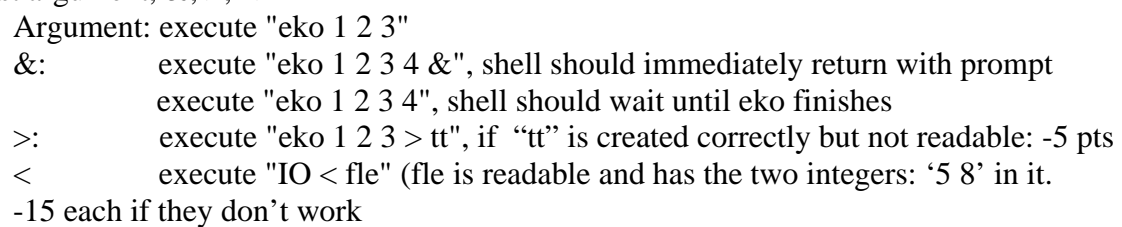

11. Test combination

execute "IO  $\langle$  fle  $>$  tt &" -10 if it does not work

- 12. Your shell should output the full path that you have searched, not only the search result. If it does not, you loose 10 points.
- 13. When a file doesn't exist, if the shell doesn't say that it is not found, you will loose 15 points.
- 14. If the file is not executable and you do not tell me, you will loose 10 points.